# Ambientes Virtuais de Aprendizagem (AVA) O que é?

 "Ambientes Virtuais de Aprendizagem são softwares que auxiliam na montagem de cursos acessíveis pela Internet." ( [http://pt.wikipedia.org/wiki/Ambiente\\_virtual\\_de\\_aprendizagem](http://pt.wikipedia.org/wiki/Ambiente_virtual_de_aprendizagem) )

 Concebido para Eduação a Distância, agora também usado em apoio à Educação presencial

Inglês: [VLE](http://www.google.com.br/search?q=define:VLE) (Ingleterra) ou [LMS](http://www.google.com.br/search?q=define:LMS) (Estados Unidos)

# História

- Pré-história: correspondência, televisão, vídeo-conferência
- Anos 70-80: aprendizagem mediado por computador
- Final anos 90 : sistemas baseado na Web
- WebCT (95), Blackboard (97), Moodle (2001) , Sakai (2004) (http://en.wikipedia.org/wiki/History\_of\_virtual\_learning\_environments)

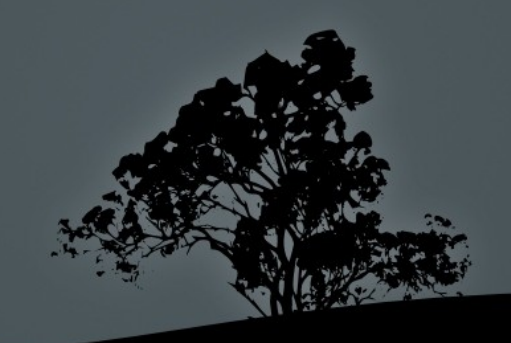

# Comparar AVAs: Funcionalidades Básicas

•Ferramentas de **disseminação** de conteúdo:

•Ferramentas de **comunicação**: fórum, chat, mensagens internas (substituem ou integram com email?)

•Feramentas de **colaboração**: wiki, whiteboard (quadro branco compartilhado)

•Formação de **grupos**: contatos, grupos de trabalho, etc.

•Ferramentas de **avaliação** (testes, provas, etc.)

[ewout@usp.br](mailto:ewout@usp.br)

•

•

•

•

•

# Comparar AVAs: Criação de Conteúdo e material didática

Ferramentas de autoria?

Ferramentas de Design Instrucional (organização e sequenciamento do material)

Importação / Exportação de pacotes de conteúdo: SCORM, IMS, etc.

Templates (personalização da aparência)

Acessibilidade (variadade de leitores: tecnologia assistiva, plataformas móveis, etc.)

### **3. Estudos de caso: dois modelos de Tecnologia Educacional na USP**

- 1. Licenciatura em Ciências: curso semi-presencial, 7 polos, ~1000 alunos
- 2. Moodle do Stoa, ambientes de apoio online às disciplinas da USP

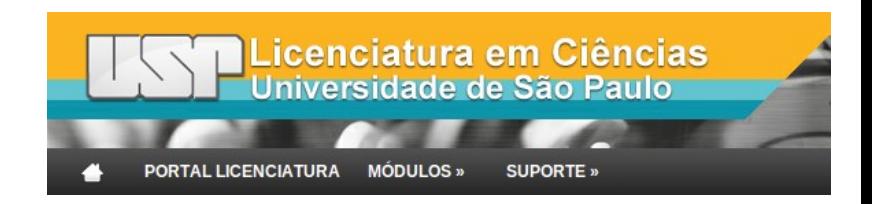

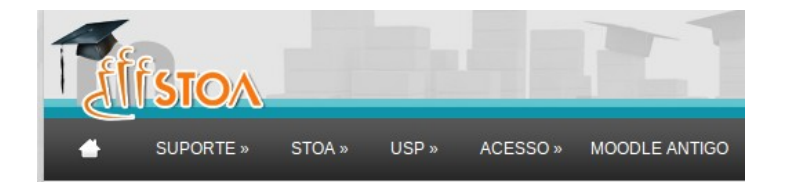

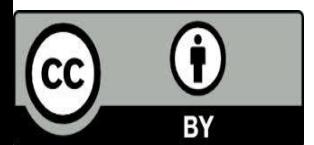

@ewout | ewout@usp.br

### **O modelo "industrial"**

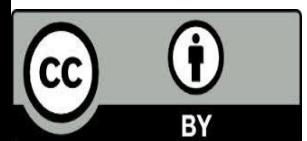

@ewout | ewout@usp.br

## **3a. O Modelo "Industrial"**

Design Instrucional, Tutores, Prof. Autor, Apoio técnico, HelpDesk, AVA, Polos, video aula.

Equipe profissionais de apoio, design profissional, diagramação de material didático diagramado, objetos de aprendizagem.

*Production values* (o chamado "padrão Globo de qualidade")

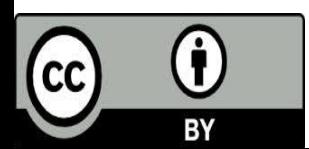

### (aula passada) Sistemas de aprendizagem online

O AVA é **um** dos componentes de uma sistema de aprendizagem virtual

ANDERSON, T. The theory and practice of online learning. 2nd ed. ed. Edmonton: AU Press, 2008.

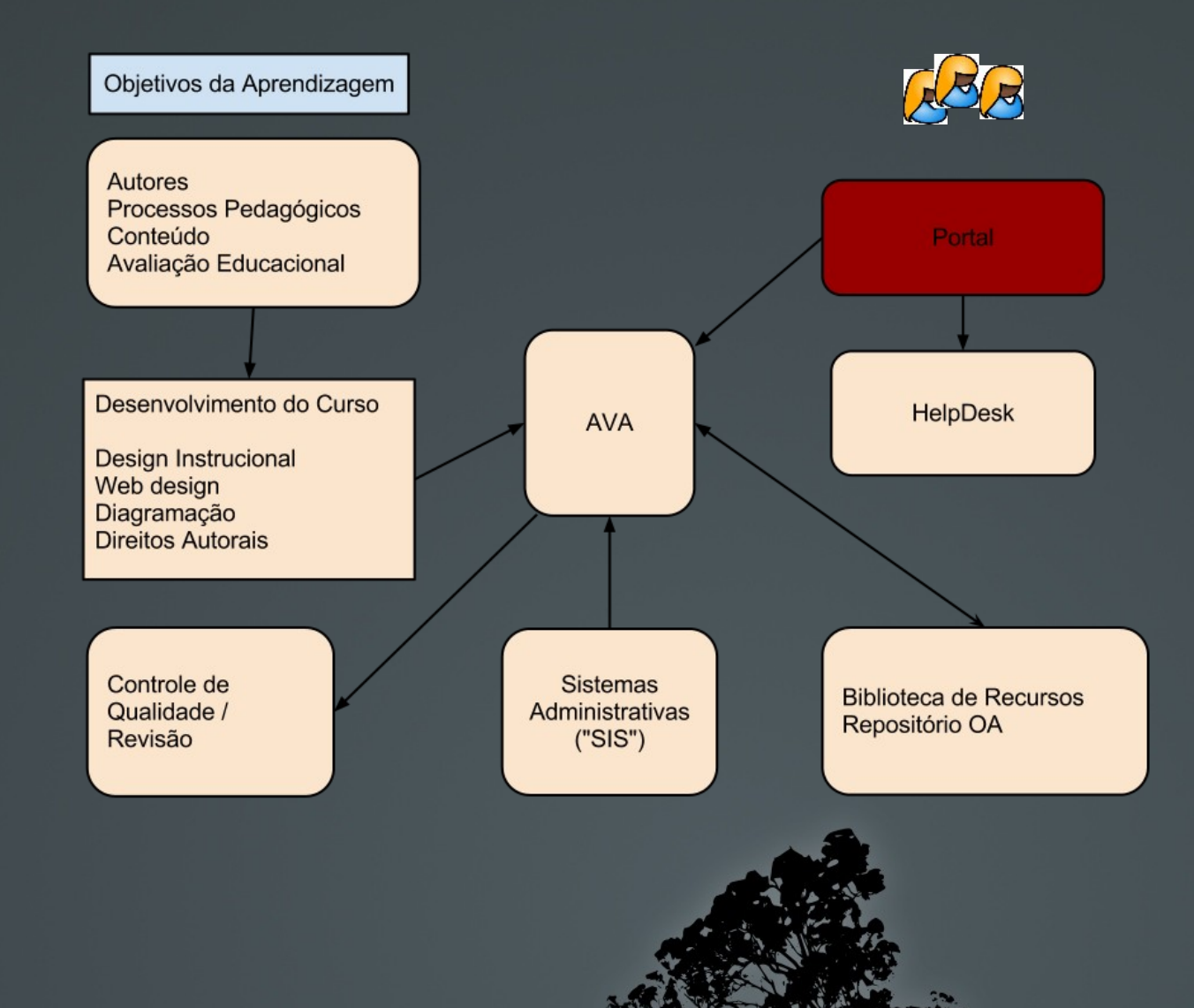

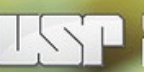

### Universidade de São Paulo<br>Licenciatura em Ciências

Curso Polos

Equipe Educacional Links de Interesse Fale Conosco O que é o AVA

#### O OUE É O AVA

#### **ALGUNS RECURSOS UTILIZADOS**

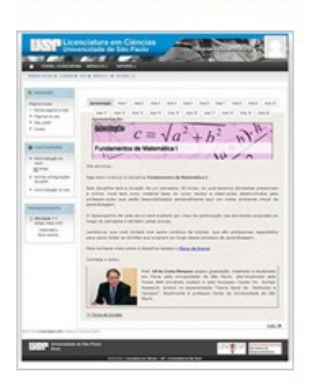

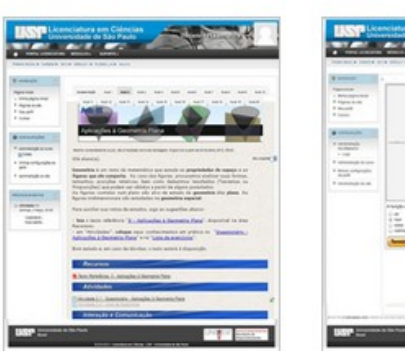

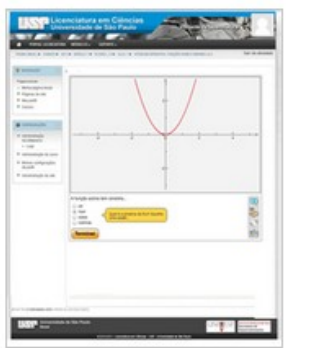

Apresentação

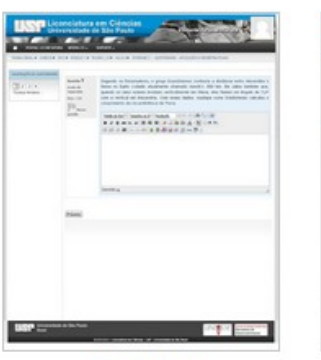

Questionário

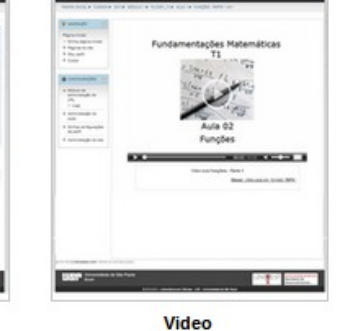

Abertura da Aula

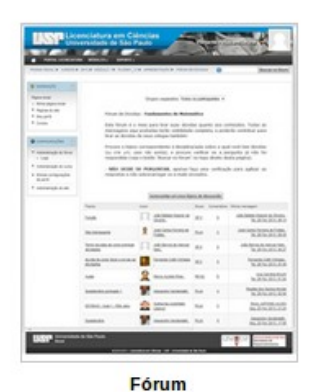

**Aula Interativa** 

EXEMPLOS DE VIDEOS AULAS

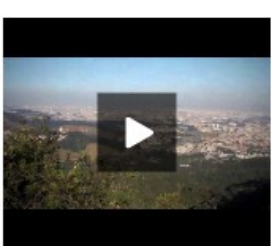

 $\blacksquare$ 

Aula: Cidades como ambientes heterotróficos

profa Ana Lucia Brandimarte

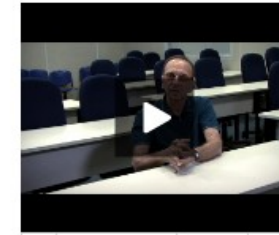

 $-00:0100:21$  discretiful  $55$  $\blacksquare$ 

Aula: O meteoro na Rússia prof. Enos Picazzio

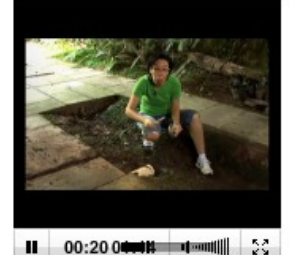

Aula: Coleta de diatomáceas bentônicas profa. Fungyi Chow

II 00:18 00:00 1-100 | 20

Aula: Crescimento de fungos no estrume profa. Fungyi Chow

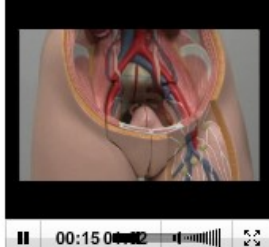

dos Sistemas Reprodutores

Masculino e Feminino

prof. Hamilton Haddad

Aula: Anatomia e Fisiologia

 $||$  00:14 00:14 1 1 1 1 |  $\frac{1}{2}$ Aula: Ligação Covalente

II 00:18 00:08 1 1 1 20

Aula: Répteis (parte 2)

profa. Eleonora Trajano

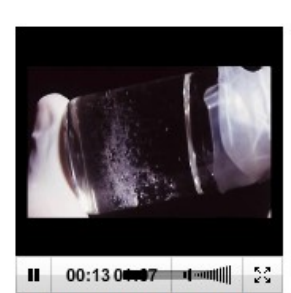

II 00:17 04:02 4-400 | 20

**Aula: Aves** 

prof. Luis Silveira

Aula: Animação em 3D -Técnicas de Biologia Molecular PCR - Cintia Fridaman

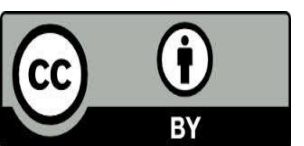

@ewout | ewout@usp.br

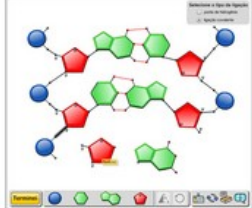

A estrutura do DNA Exemplo de atividade avaliativa com feedback imediato: o(a) aluno(a) deve montar uma estrutura válida do DNA, juntando corretamente os elementos constituintes.

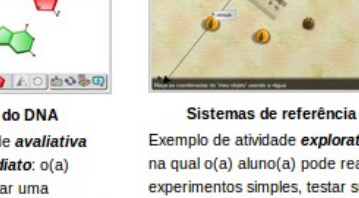

Exemplo de atividade exploratória, na qual o(a) aluno(a) pode realizar experimentos simples, testar suas dúvidas e colocar à prova seus conhecimentos.

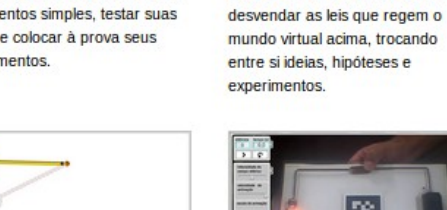

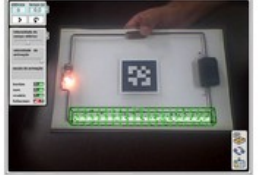

**Mundo Virtual** 

colaborativa: os alunos devem

Exemplo de atividade

Pêndulo simples e o Oscilador harmônico Exemplo de simulação interativa: comparação entre o Pêndulo Simples e sua aproximação para ângulos pequenos, o Oscilador

Harmônico.

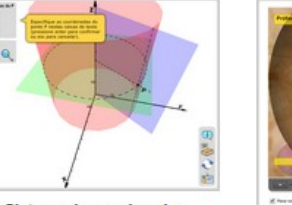

-00

O canhão de Newton

Exemplo de atividade expositiva,

utilizada para ilustrar conceitos

abstratos, como a ideia de que a

Lua está sempre caindo em

direção à Terra.

Sistema de coordenadas cilíndricas

Exemplo de atividade expositiva tridimensional: as coordenadas cilíndricas de um ponto como a interseção de três superfícies.

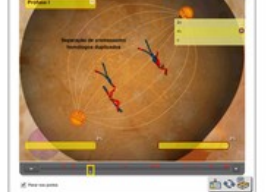

Mitose e meiose Exemplo de vídeo ou animação interativa, na qual o(a) aluno(a) deve intervir quando solicitado.

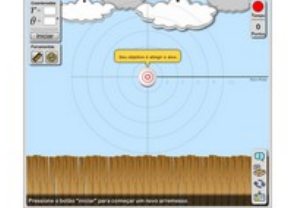

**Coordenadas polares** 

Exemplo de atividade competitiva: um jogo simples para desenvolver o conceito de coordenadas polares.

Objetos de aprendizagem feito sob medida.

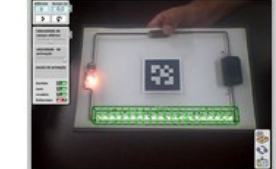

Corrente elétrica Exemplo de ferramenta para o professor: utiliza realidade aumentada para sobrepor um modelo teórico à realidade.

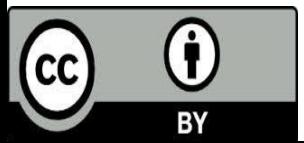

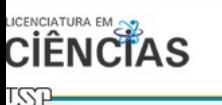

NAVEGAÇÃO

▶ Páginas do site

 $Aula 2$ 

 $Aula3$ 

 $Aula 4$ 

 $Aula 5$ 

Avaliação Presencial

Participantes  $Aula$ <sup>O</sup>  $Aula 1$ 

Página Inicial · Minha página inicial

Meu perfil ▼ Curso atual PLC0021 14

Jágina Inicial /Cursos /2014 /Módulo 3 /PLC0021 14

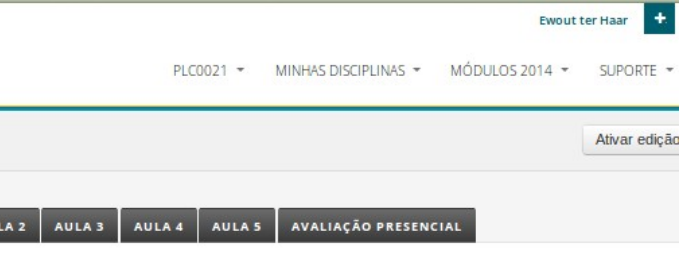

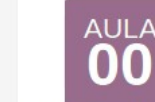

AULA 0

AULA<sub>1</sub>

 $\overline{a}$ 

Apresentação: Bioenergética e Ciclos da Natureza

Restrito (completamente escondido, nenhuma mensagem): Disponivel a partir de 22 março 2014, 08:00.

#### Olá aluno(a), seja bem-vindo(a) à disciplina "Bioenergética e Ciclos da Natureza".

Nesta disciplina você será apresentado aos aspectos gerais do metabolismo, com detalhe nos processos de respiração aeróbia e anaeróbia, fermentação, fotossintese e quimiossintese.

Você também verá a relação desses processos com a manutenção dos seres vivos atuais e com fluxos de energia e ciclos de matéria nos ecossistemas, apresentando também os ciclos biogeoquímicos.

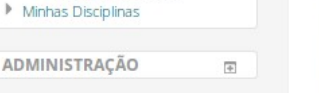

 $\Box$ 

#### Déborah Yara Alves Cursino dos Santos

Graduada em Ciências Biológicas pela Faculdade de Filosofia Ciências e Letras de Ribeirão Preto - USP. Obteve os títulos de mestre e doutora pelo Departamento de Botânica do Instituto de Biociências - USP, onde atua como Professor Doutor MS-3. Pós-doutorado pela Michigan State University (2006). Tem experiência na área de Botânica, com ênfase em Botânica Aplicada.

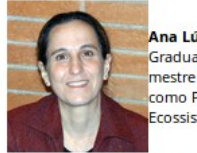

#### Ana Lúcia Brandimarte

Graduada em Ciências Biológicas, pelo Instituto de Biociências - USP. Obteve os títulos de mestre e doutora pelo Departamento de Ecologia do Instituto de Biociências - USP, onde atua como Professor Doutor MS-3. Tem experiência na área de Ecologia, com ênfase em Ecologia de Ecossistemas Aquáticos Continentais.

Para saber como será calculada a sua média, conhecer os objetivos gerais e específicos e muito mais, acesse o Plano de ensino

Plano de Ensino

Notícias

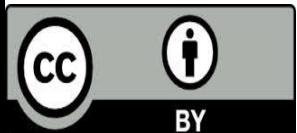

@ewout | ewout@usp.br

#### Equipe de Webdesign profissonal

## **3a. O Modelo "industrial"**

Inegável que produz ambientes de aprendizagem de boa qualidade.

Como sempre em educação, a avaliação tem que ser sistêmica.

A minha preocupação: *risco* de desvalorização da profissão docente, alguns docentes "estrelas" com um exército de tutores em regime precário.

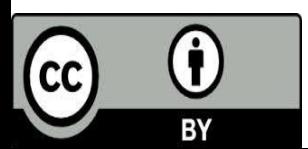

### **O modelo "artesanal"**

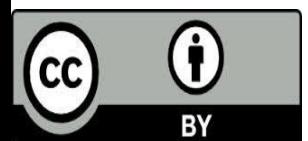

@ewout | ewout@usp.br

## **Stoa**

### Serviços na Web para a comunidade USP

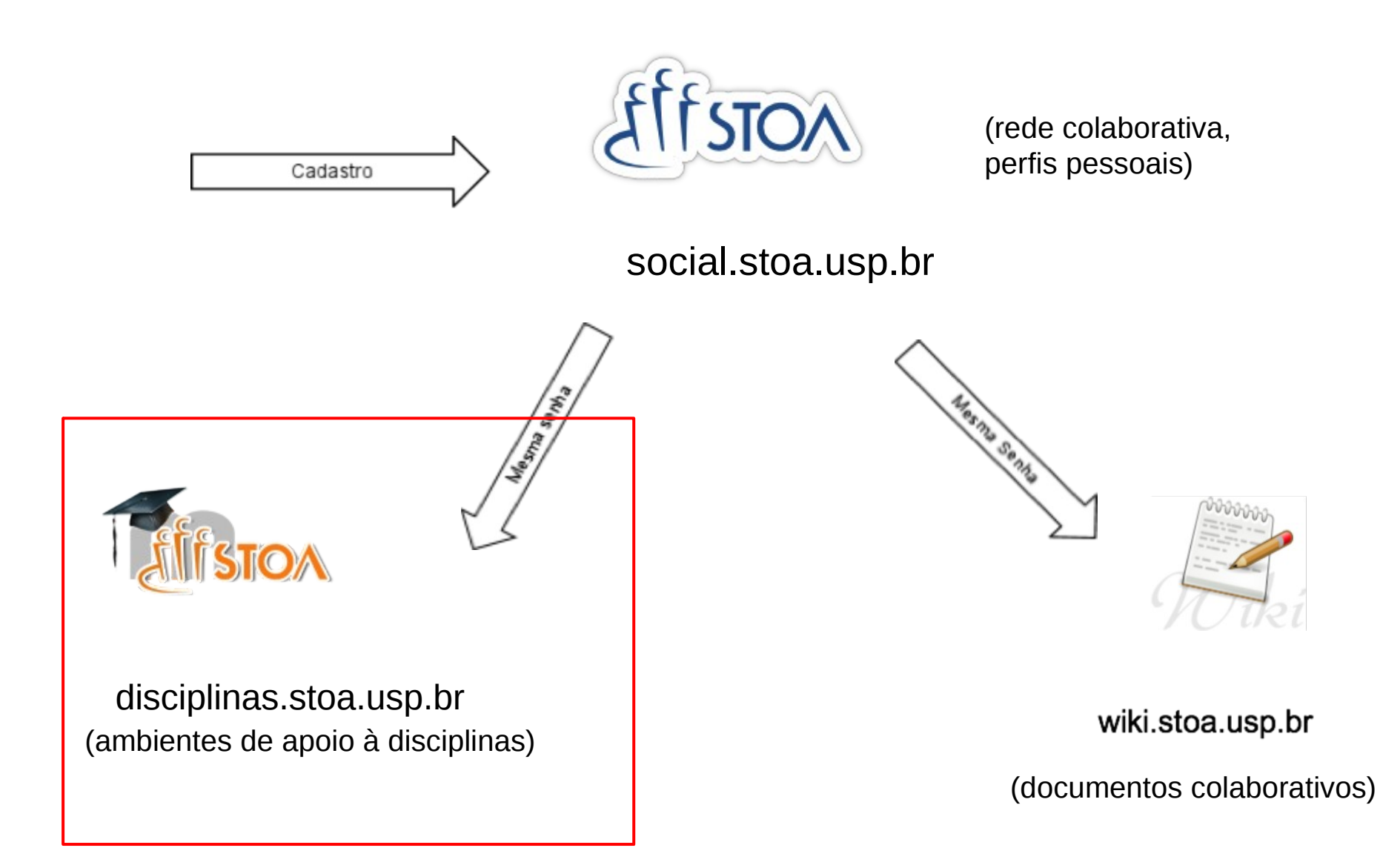

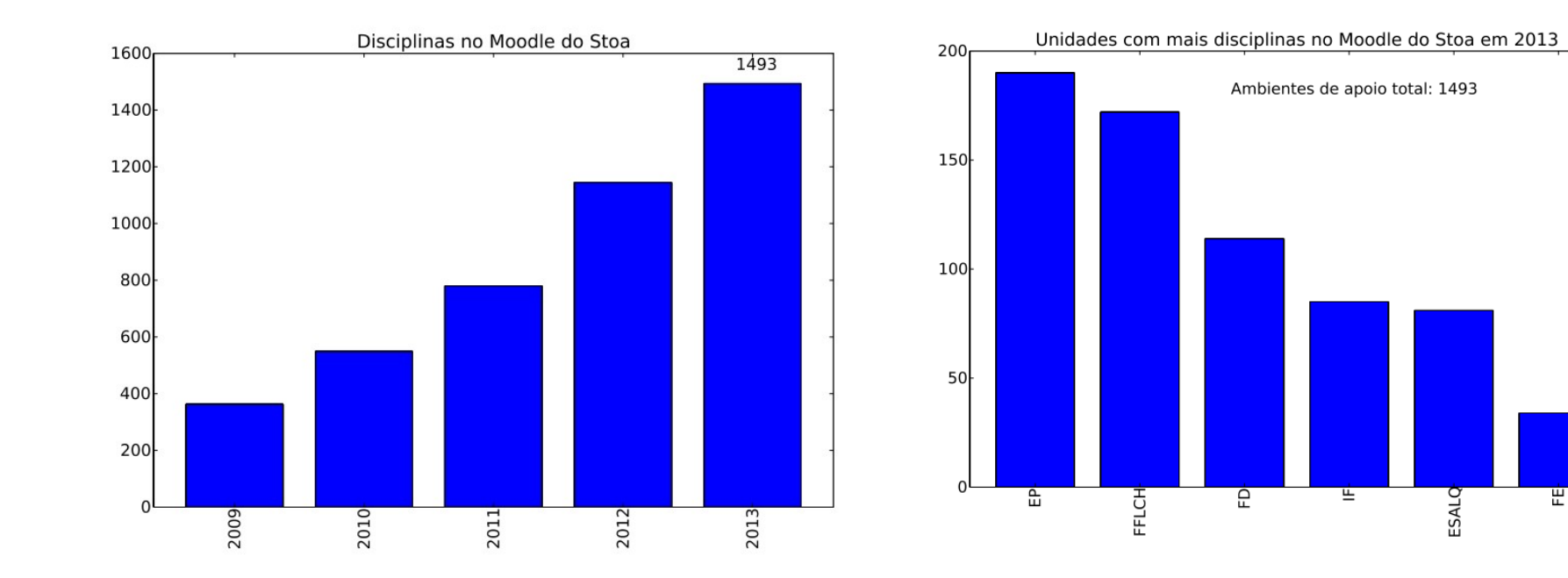

Em 2013, **1150** docentes criaram **1500** ambientes de apoio às disciplinas da USP na Moodle do Stoa (a USP oferece aprox. 12000 disciplinas cada ano).

Docentes da Escola Politécnica criaram 190 e o FFLCH 172, a FD 114.

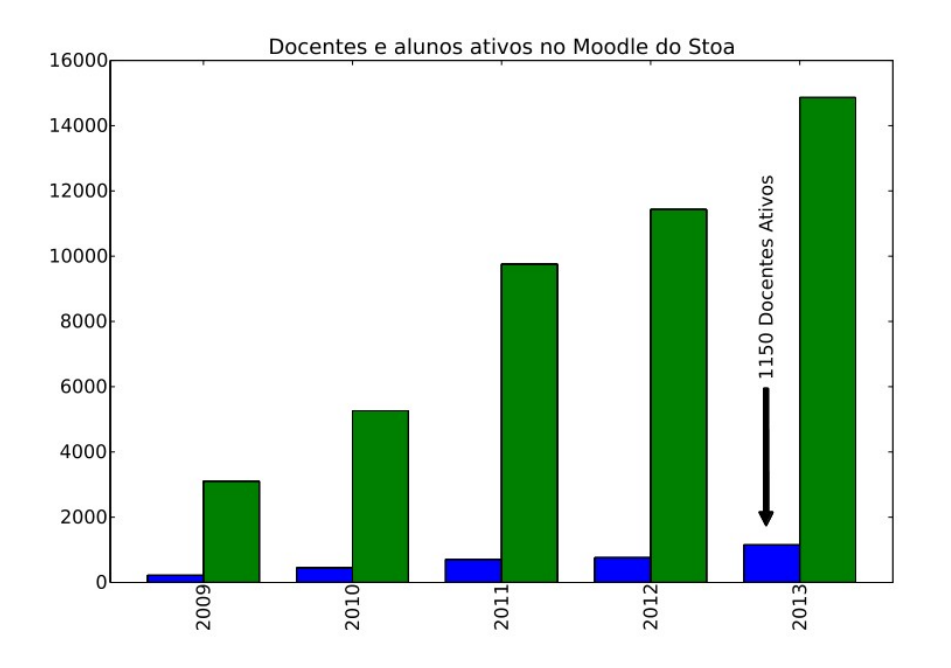

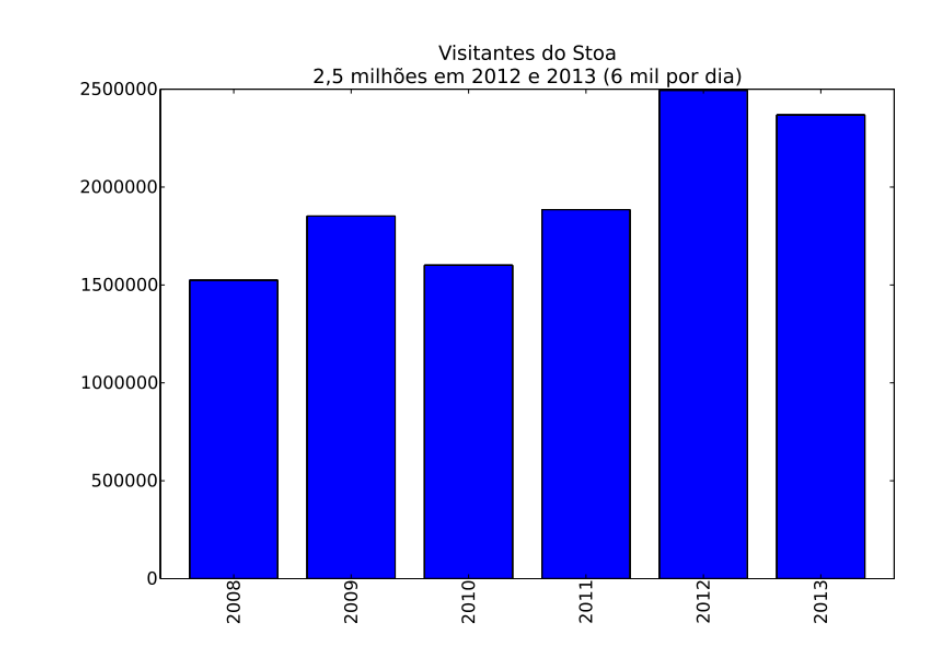

### O Moodle do Stoa teve **1150** docentes e **15 mil** alunos ativos em 2013.

Em 2014, numa semana típica, 14 mil pessoas diferentes acessem o Moodle do Stoa para postar e ler material didático, se comunicar, fazer provinhas online, etc.

## Criação de Disciplinas

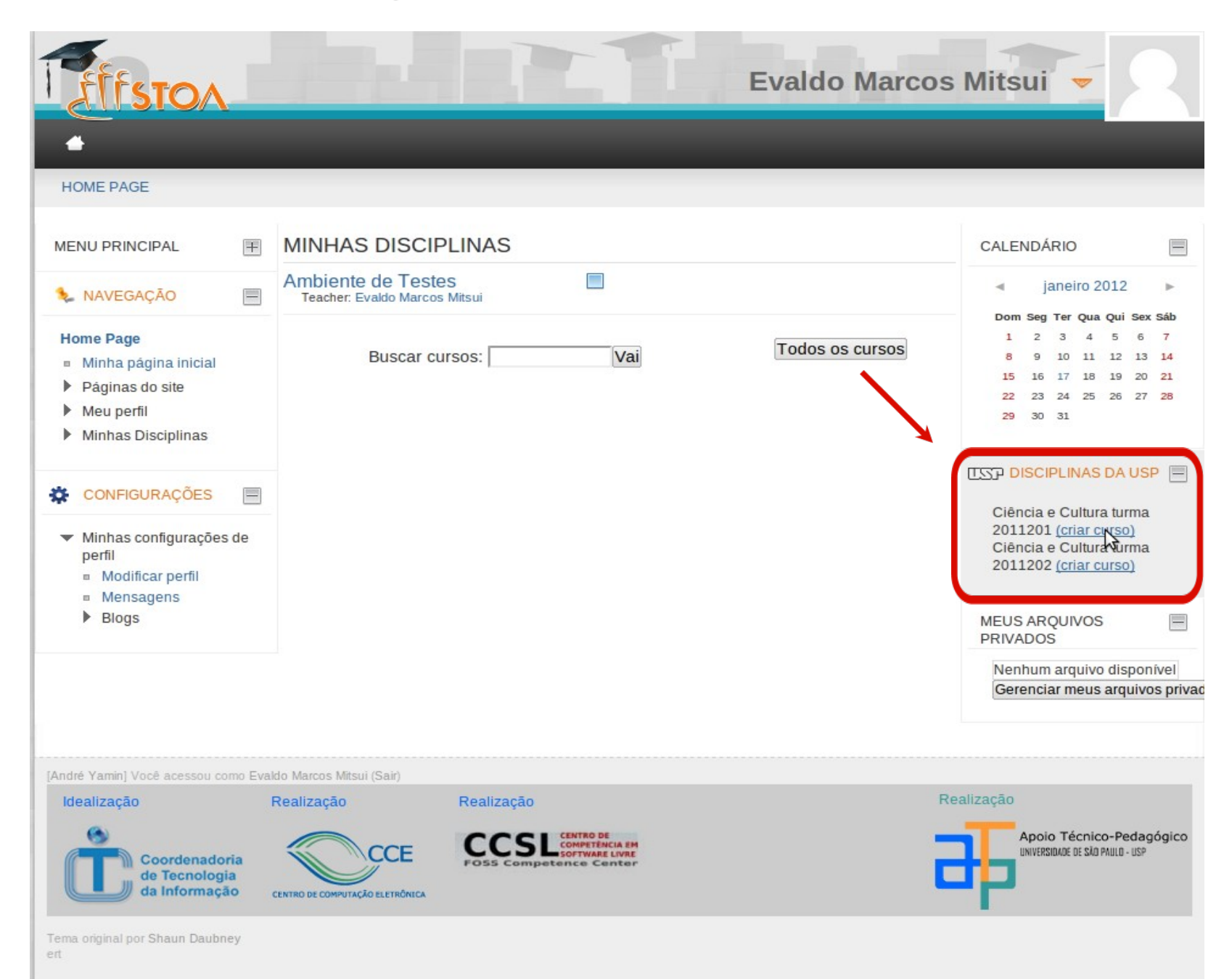

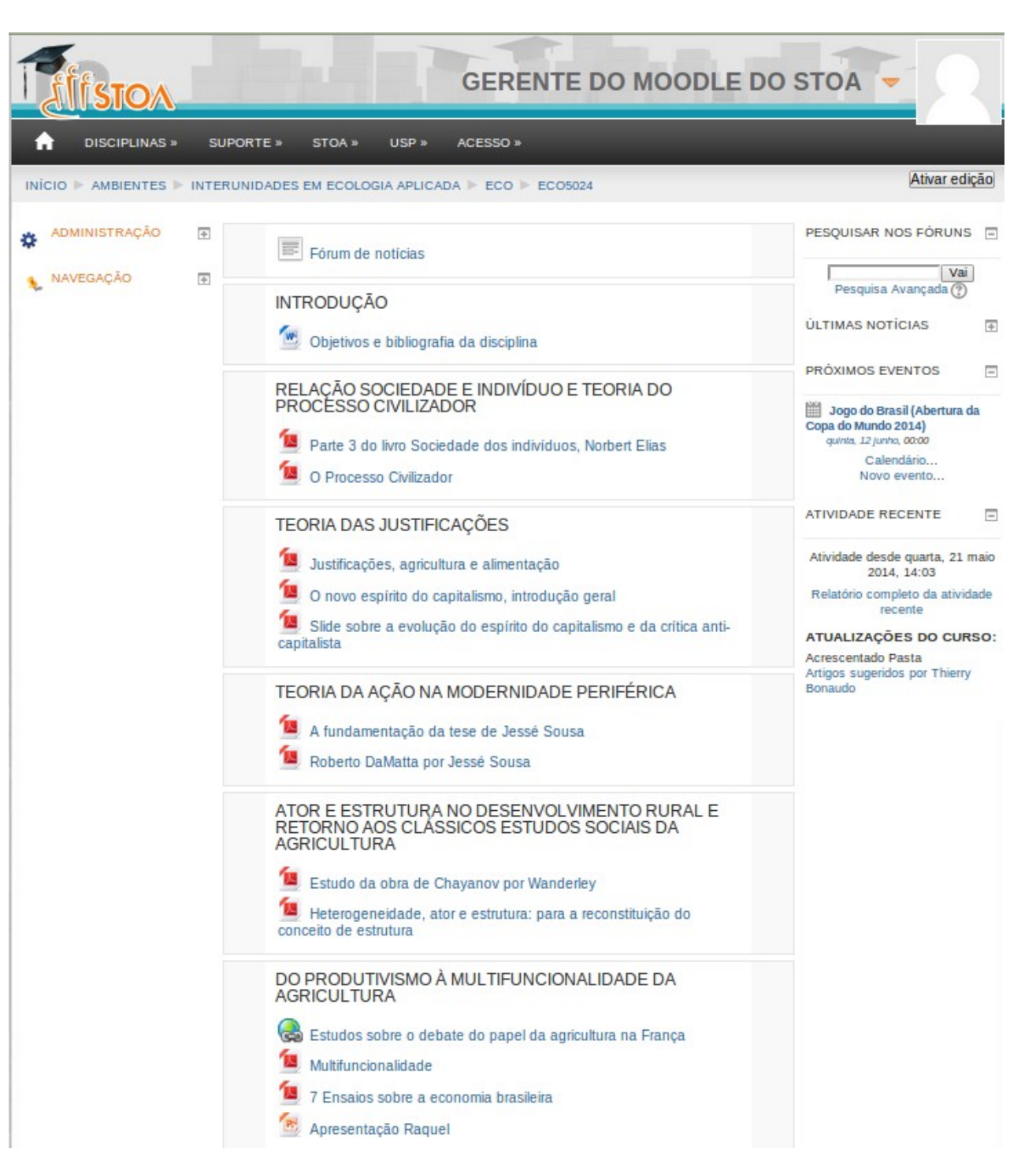

Exemplos de ambientes de apoio no Moodle do Stoa.

1. Cabide de conteúdo

GERENTE DO MOODLE DO STOA SUPORTE » STOA » ACESSO» **DISCIPLINAS** » USP » Ativar edicão INICIO AMBIENTES 2012 EP PMT 2012 1 PMT2200 ADMINISTRAÇÃO  $\overline{\Phi}$ CALENDÁRIO  $\Box$ Aula 0 - Tópicos Fórum de notícias NAVEGAÇÃO  $\overline{\Phi}$ fevereiro 2014  $\overline{X}$  Cronograma Ter Qua Qui Sex Sáb 4 5 6 7 8 27 FEVEREIRO - 4 MARÇO 11 12 13 14 15 16 17 18 19 20 21 22 23 24 25 26 27 28 Materiais compósitos Chave de eventos Tópico 1 - Materiais compósitos Ocultar eventos globais Teste 1- compósitos Coultar eventos de curso Ocultar eventos de grupo Amostras na aula Ġ. Ocultar eventos de usuário Notícias sobre compósitos Associação Brasileira de Materiais Compósitos **JEC Composites** Nanotubos de carbono Saint Gobain **NASA** Gabarito do teste do Tópico 1 5 MARÇO - 11 MARÇO Microestruturas ъ Tópico 2 - Microestruturas Teste 2 - Microestruturas História da medição do tamanho de grão Um site interessante Exercicio a ser desenvolvido em sala de aula

Jrse/view.php?id=95

Um curso on-line de textura cristalográfica

Έ Gabarito do teste do Tópico 2 Exemplos de ambientes de apoio no Moodle do Stoa

2. Conteúdo + Comunicação + Colaboração + Avaliação (diagnóstica, formativa e sumativa)

#### **EWOUT TER HAAR DISCIPLINAS** » SUPORTE » STOA » USP<sup>»</sup> ACESSO Ativar edição INÍCIO MEUS AMBIENTES 2013 F = 430 4300459-2013 AULA 1 CALENDÁRIO  $\overline{+}$ Início Aula 1 Aula 2 Aula 3 Aula 4 Aula 5 Aula 6 Aula 7 Aula 8 Aula 9 Aula 10 Aula 11 Recursos Projetos ADMINISTRAÇÃO  $\overline{\phantom{a}}$ Projetos REC NAVEGAÇÃO  $\overline{\mathbb{R}}$ 8 e 13 de agosto **BLOGS DA TURMA** Restrições: 'Disponível a partir de 8 agosto 2013, 08:00.  $\Box$ Facebook for Schools.docx.docx facebookforschools.pdf Discussão Inicial Como encontrar REAs Busca na Internet, (Ctrl-K em FireFox e Chrome), saber passar um URL, "literacia digital", discussão dos MIT OpenCourseWare marks 10th resultados da enquete da aula 0. anniversary - MIT News Office Evaluation rubrics: the good, the XKCD: "Extended Mind" bad, and the ugly | MOOCtalk Why knowing search isn't the same as having an education' luismendes: Aulas Online Conferência pela internet - Aline Análise Enquete Habilidades Digitais de Angelo - Stoa Social demonstrações online e aulas sincrones - Iratã Lisboa Rocha Tecnologia Educacional: estudos de eficácia Campos - Stoa Social Ferramentas para aulas/tutoriais Apresentação: Tecnologia Educacional e estudos de eficácia online - Fabiola Ferreira de Almeida - Stoa Social Pergunta sobre a Apresentação Blogg do Judoca Guilherme! rs -Atividade 3 - "Investigar e relatar Atividade da Semana ferramentas online para dar aula.' Ferramentas online para dar aula Clique no link abaixo para ver a tarefa proposta desta semana e o formulário de entrega do resultado. - Priscilla de Almeida Santana -Stoa Social Atividade da semana: começar um blog e escrever um post E possível para professores "comuns" sem acesso privilegiado a infraestrutura de **Recursos Complementares** web conferência ou video-aulas, dar aula "online" para seus alunos? | fabioearthur Evaluation of Evidence-Based Practices in Online Learning: A Meta-Analysis and Review of Bloggando: Uso do CamStudio **Online Learning Studies** Ensino de Física: A saga da "aula

Ministério de Eduçao dos EUA, Evaluation of Evidence-Based Practices in Online Learning: A Meta-Analysis and Review of Online Learning Studies, maio 2009, http://www.ed.gov/about /offices/list/opepd/ppss/reports.html

sincrone\*

Ferramentas online para ensinar

v C B v centos mysc

Nestes espectro, de um AVA com equipes profissionais de apoio até um AVA completamente gerido pelo próprio docente, como ficaria um modelo "misto"?

Professores autônomos, mas com grande equipe de profissionais (Web, Design Instrucional, Vídeo) à sua disposição.

# Oficina Moodle

Entrar na "Instância de Testes" em **<http://dev.atp.usp.br/stoa2>** usando uma de:

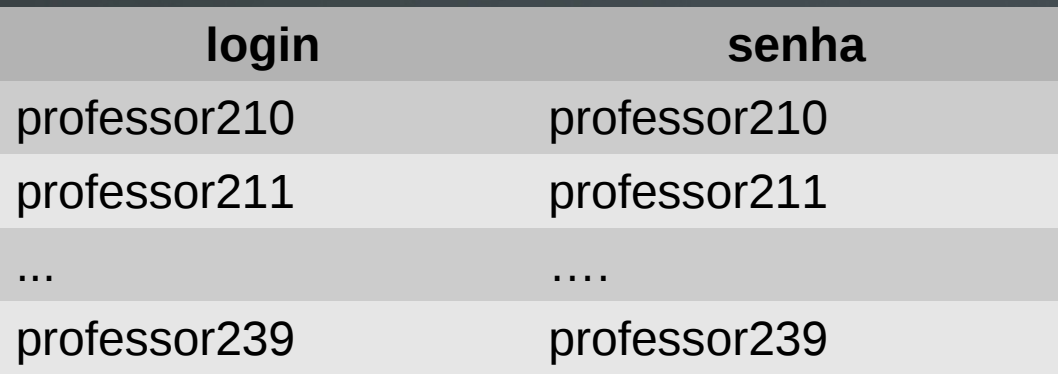

**Abrir duas abas no seu navegador**

1. Ambiente de Ewout (visão como aluno) 2. O seu ambiente (tecedXX) (visão como docente)

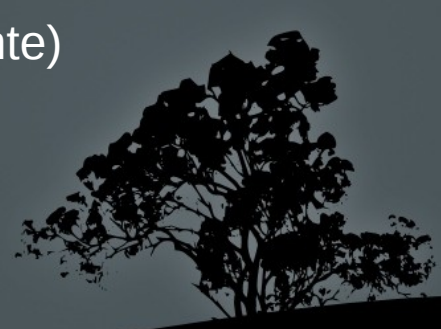

Ewout ter Haar Instituto de Física – USP [ewout@usp.br](mailto:ewout@usp.br)

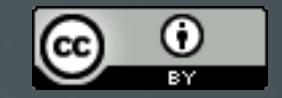

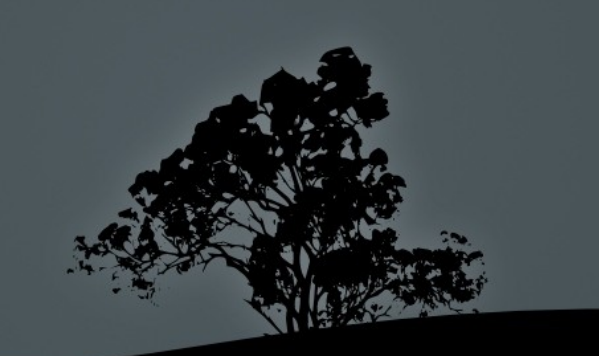